#### Vamos a multiplicar y dividir por la UNIDAD SEGUIDA DE CEROS

## OBSERVA CÓMO SE MULTIPLICA UN NÚMERO POR 10, 100, 1.000 ...

Para multiplicar un número por la unidad seguida de ceros se añaden al número tantos ceros como los que acompañan a la unidad.

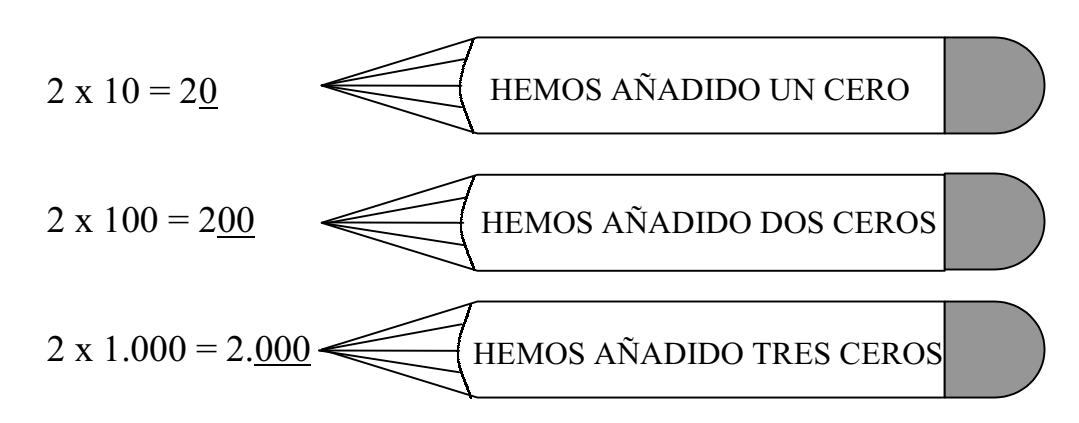

#### HAZ ESTOS EJERCICIOS A VER SI LO HAS ENTENDIDO.

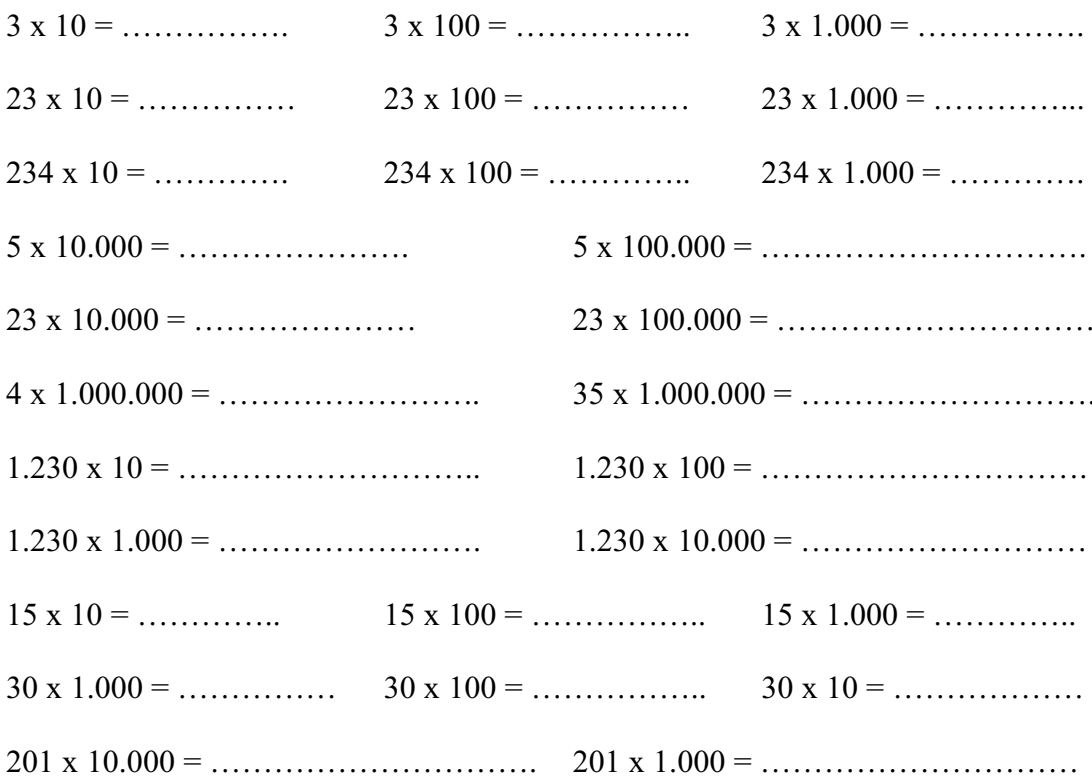

# OBSERVA CÓMO SE DIVIDE UN NÚMERO POR 10, 100, 1.000 ...

Para dividir un número por la unidad seguida de ceros, se separan de derecha a izquierda tantos decimales como ceros tenga la unidad. Si me faltan números completo con ceros el número de decimales.

#### HAZ ESTOS EJERCICIOS A VER SI LO HAS ENTENDIDO.

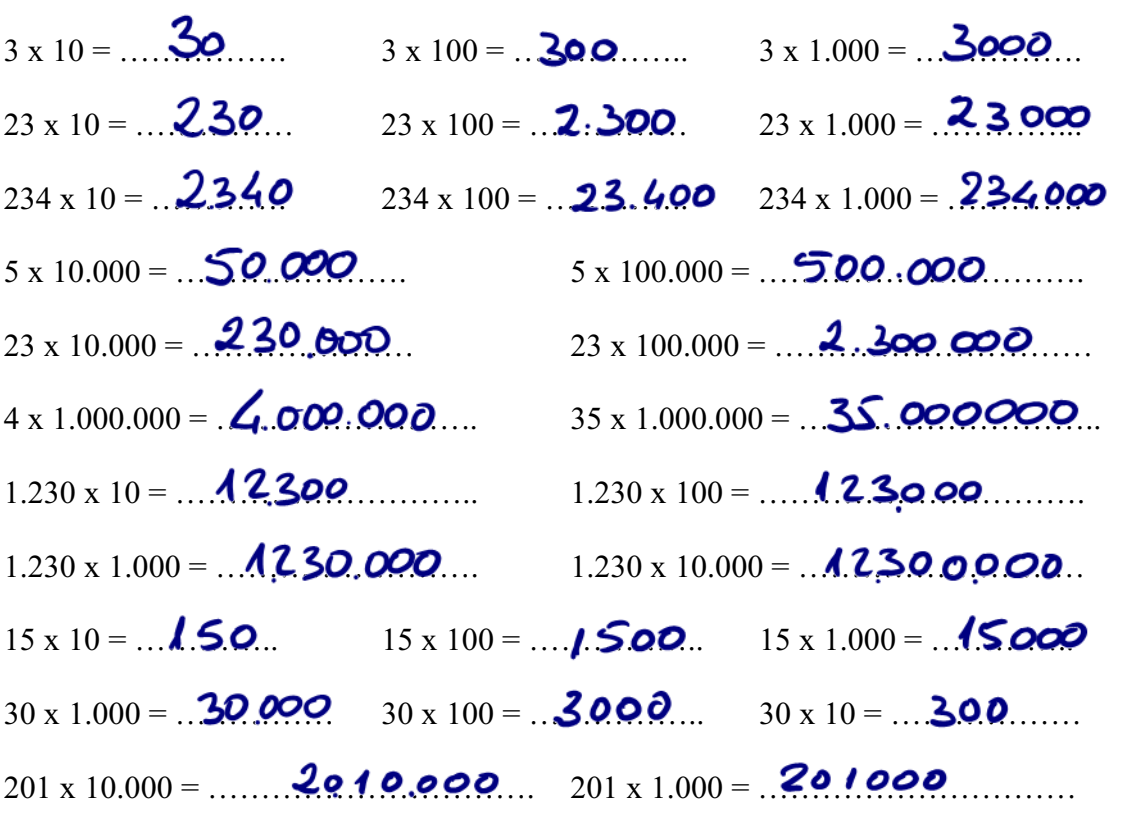

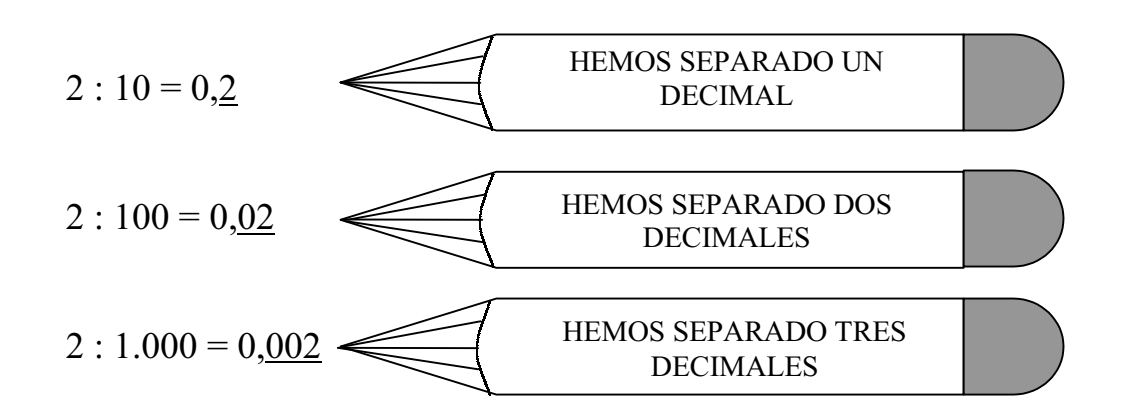

### MÁS EJEMPLOS:

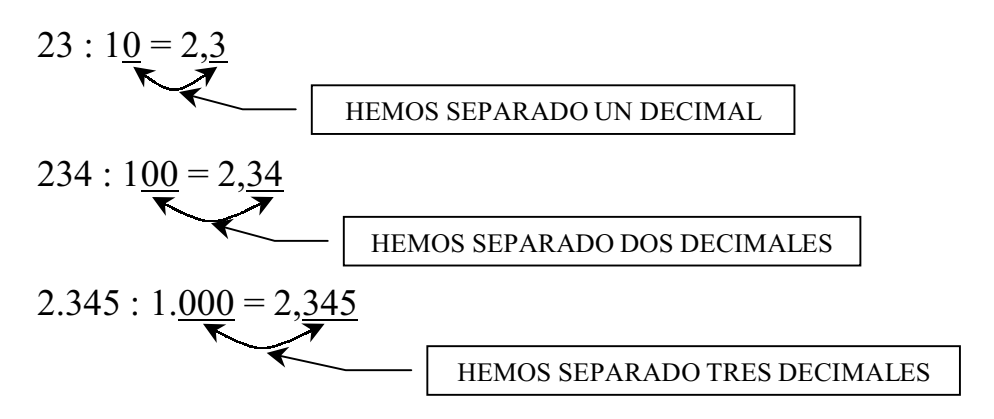

#### SEÑALA LA RESPUESTA CORRECTA.

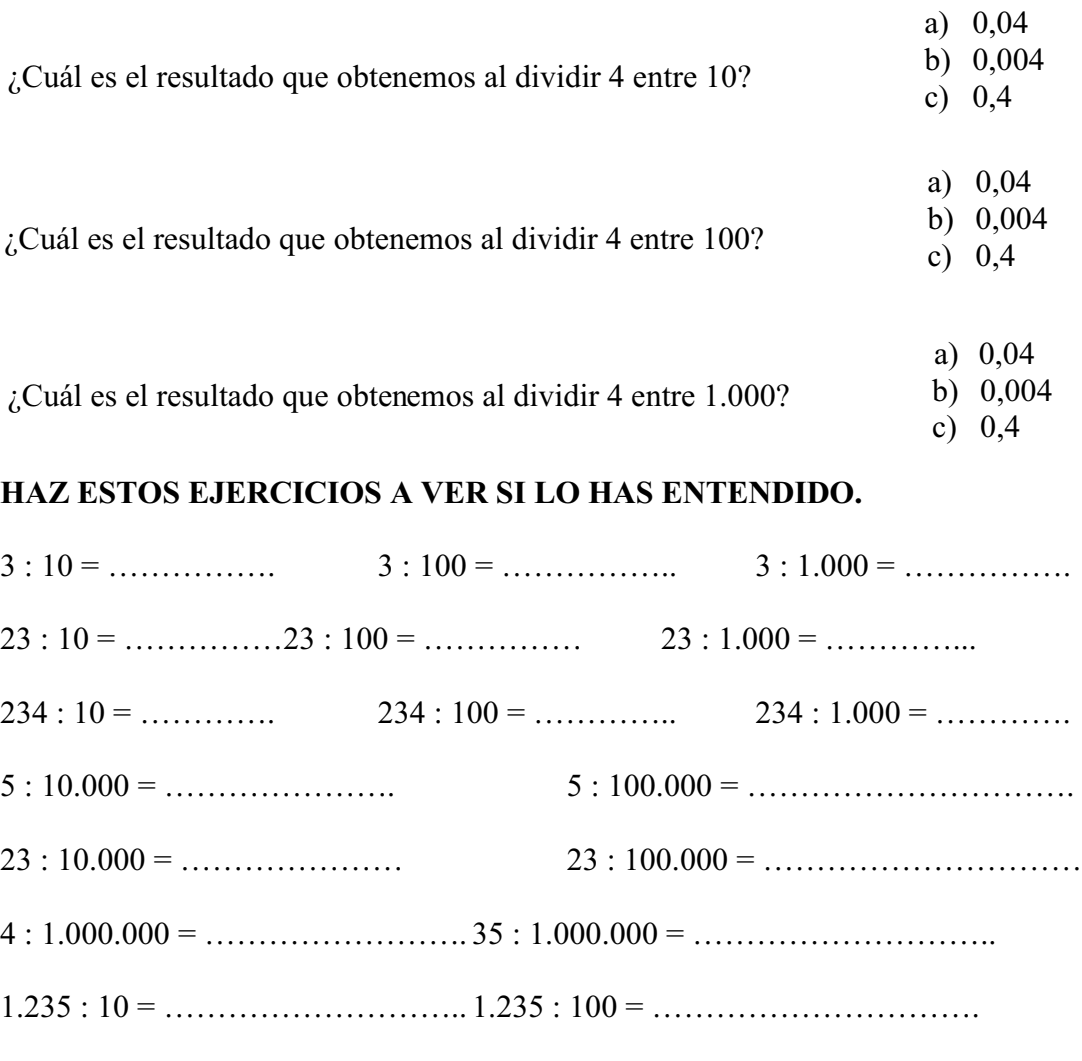

«««««««« «««««««««

### SEÑALA LA RESPUESTA CORRECTA.

¿Cuál es el resultado que obtenemos al dividir 4 entre 10?

¿Cuál es el resultado que obtenemos al dividir 4 entre 100?

¿Cuál es el resultado que obtenemos al dividir 4 entre 1.000?

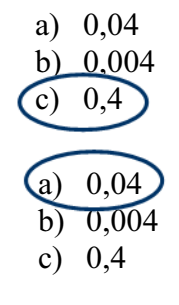

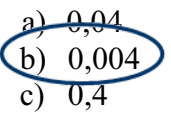

HAZ ESTOS EJERCICIOS A VER SI LO HAS ENTENDIDO.

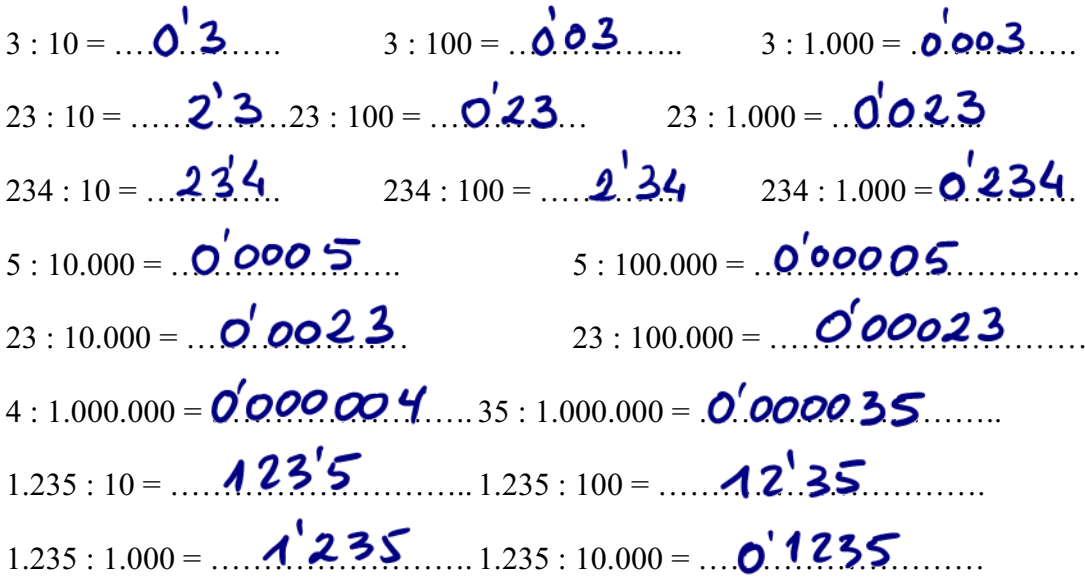